The book was found

## Shell Scripting: How To Automate Command Line Tasks Using Bash Scripting And Shell Programming

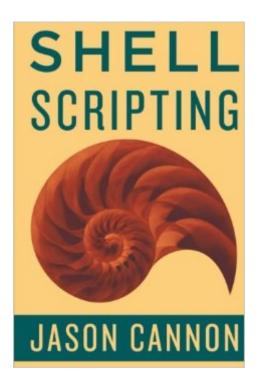

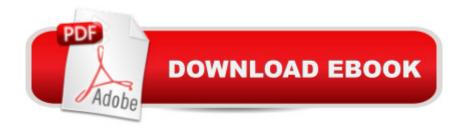

## Synopsis

Shell Scripting Made Easy If you want to learn how to write shell scripts like a pro, solve real-world problems, or automate repetitive and complex tasks, read on. Hello. My name is Jason Cannon and 1'm the author of A Linux for Beginners, A Python Programming for Beginners, and an instructor to thousands of satisfied students. I started my IT career in the late 1990's as a Unix and Linux System Engineer and I'II be sharing my real-world shell scripting and bash programming experience with you throughout this book. By the end of this book you will be able to create shell scripts with ease. You'Il learn how to take tedious and repetitive tasks and turn them into programs that will save you time and simplify your life on Linux, Unix, or MAC systems. Here is what you will get and learn by reading this Å Shell Scripting Å book: A step-by-step process of writing shell scripts that solve real-world problems. The #1 thing you must do every time you create a shell script. How to guickly find and fix the most shell scripting errors. How to accept input from a user and then make decisions on that input. How to accept and process command line arguments. What special variables are available, how to use them in your shell scripts, and when to do so. A shell script creation check list -- You' Il never have to guess what to include in each of your shell scripts again. Just use this simple check list. A shell script template (boilerplate). Use this format for each of your shell scripts. It shows exactly what to include and where everything goes. Eliminate guesswork! Practice exercises with solutions so you can start using what you learn right away. Real-world examples of shell scripts from my personal collection. A download that contains the scripts used in the book and lessons. You' ll be able to look at and experiment with everything you' re learning. Learn to Program Using Any Shell Scirpting Language What you learn in this book can be applied to any shell, however the focus is on the bash shell and you'll learn some really advanced bash features. Again, whether you're using bash, bourne (sh), KornShell (ksh), C shell (csh), Z shell (zsh), or even the tcsh shell, you' ll be able to put what you learn in this book to good use. Perfect for Linux, Unix, Mac and More! Also, you' ll be able to use these scripts on any Linux environment including Ubuntu, Debian, Linux Mint, RedHat, Fedora, OpenSUSE, Slackware, Kali Linux and more. You're scripts will even run on other operating systems such as Apple's Mac OS X, Oracle's Solaris, IBM's AIX, HP's HP-UX, FreeBSD, NetBSD, and OpenBSD. Scroll up, click the Buy Now With 1 Click button and get started learning Linux today!

## **Book Information**

Paperback: 98 pages

Publisher: CreateSpace Independent Publishing Platform (September 17, 2015) Language: English ISBN-10: 151738043X ISBN-13: 978-1517380434 Product Dimensions: 6 x 0.2 x 9 inches Shipping Weight: 4.2 ounces (View shipping rates and policies) Average Customer Review: 4.7 out of 5 stars Â See all reviews (21 customer reviews) Best Sellers Rank: #118,309 in Books (See Top 100 in Books) #37 in Books > Computers & Technology > Networking & Cloud Computing > Network Administration > Linux & UNIX Administration #41 in Books > Computers & Technology > Operating Systems > Linux > Networking & System Administration

## **Customer Reviews**

I am not new to shell scripting. I've been doing it for 20 years and have felt quite confident in it.Reading this, of course I found plenty that I knew already but there were gaps in my knowledge that I did not realize. This book is thorough in covering shell scripting and presents the material in an approachable and practical way. I highly recommend this book for new and experienced shell coders.

Succinctly: In less than 100 pages, the author gets you up and running with [Bash] shell scripting. The entire book is precise, clear, and well structured. There is no divergence from the topic or the lessons, only short tips on common errors, style, and convention. In some cases I did look elsewhere to figure somethings out, but that was my own need for differentiated instruction. As such, I enrolled in the author's course on Udemy, which is cheap (link below). If, like me, you get distracted by implementation details and are looking for a book that will teach you shell scripting from scratch quickly (or quickly tie a bunch of disparate knowledge together), then this book is for you! I also highly recommend the Udemy course in addition to the book. Below is a reply to the author of "Shell Scripting", Jason Cannon, over at his course on Udemy [...]"Thanks for the this awesome course and your equally awesome book: "Shell Scripting"! I love that from pp 2 - 85 is basically no fluff or divergence from what you've set out to do: teaching shell scripting succinctly. I also love that I can switch in between your video lectures and the book, or go over sections from your video lectures in the book. Great flexibility and scaffolding for learning. It's really great that you've provided a straight forward and â spractical introduction to shell scripting. I will recommend

this to anyone having the same problem as me with more traditional [Bash] scripting tutorials, which is that they have some amount of divergence from actual shell scripting. While I really am interested in things like Processes, Streams, and File Descriptors; I get really caught-up in the implementation side of things. I can focus on implementation later, as I progress in knowledge.So, again, thank you!"

I saw the five-star reviews from other people. I saw that there were a limited number of people who reviewed the book. I was skeptical. I researched more, looked at the write-up provided by the author, and bought the book. The book is worth the five-star rating. The author knows how to present information well and can present information concisely. If you need to learn shell scripting, I highly recommend this book.

Good overview on some basics and as such provided some value. Generally, its not expensive, still isn't quite worth the 2.99. I'll pass it to my 10 year old to read. A better listing of the inherent variables, better examples, and here's some neat things(examples one would think to do) would help. A link to Jason GitHub scripts proved to be much less helpful in terms of number and size of examples than a google search or looking at the .sh files included with your install couldn't find anything wrong with it, but if you have never opened a terminal it may prove invaluable.

Highly recommend! This book provides excellent information and is a must have for anyone interested in shell scripting! Well worth the price tag, thanks for the excellent work Jason.

Great book for learning shell scripting! I've learned so much by following all the examples and excises. It is kind of shallow but it is perfect for beginners like me. I've finished reading it and now am comfortable writing simple bash script. Ready to re-visit all the chapters.

Simple and Powerfull book to learn shell scripting in pretty good technical english easy to understand to key conceps of Unix shell scripting.

A great, concise resource that outlines some of the most basic features of shell scripting and quickly gets you to understanding basic fundamentals of shell scripting.

Download to continue reading...

Shell Scripting: How to Automate Command Line Tasks Using Bash Scripting and Shell

Programming Linux: Linux Command Line - A Complete Introduction To The Linux Operating System And Command Line (With Pics) (Unix, Linux kemel, Linux command line, ... CSS, C++, Java, PHP, Excel, code) (Volume 1) Advanced Unix Shell Scripting: How to Reduce Your Labor and Increase Your Effectiveness Through Mastery of Unix Shell Scripting and Awk Programming Automate Your Routines Guarantee Your Results: The hilariously delivered five-step formula that shows how to automate your routines to permanently ... and focus on what is most important to you REI Automation Blueprint The A-Z Blueprint To Automate Your Real Estate Business: REI Automation Blueprint The A-Z Blueprint To Automate Your Real ... Brittney Calloway of Top Notch Consulting PowerShell: For Beginners! Master The PowerShell Command Line In 24 Hours (Python Programming, Javascript, Computer Programming, C++, SQL, Computer Hacking, Programming) Windows PowerShell Cookbook: The Complete Guide to Scripting Microsoft's Command Shell An Introduction to Shell Scripting: A Guide on How to Write Bourne and Korn Shell Scripts Oracle Shell Scripting: Linux and UNIX Programming for Oracle (Oracle In-Focus series) (Volume 26) AWK Programming Guide: A Practical Manual For Hands-On Learning of Awk and Unix Shell Scripting Adobe Scripting: Your visual blueprintfor scripting in Photoshop and Illustrator (Visual Read Less, Learn More) Powershell Tutorial Volume 1: 7 Practical Tutorials That Will Get You Scripting In No. Time (Powershell Scripting, Powershell In Depth, Powershell Cookbook, Windows Powershell) Arduino Home Automation Projects : Automate your Home using the powerful Arduino Platform (Community Experience Distilled) Tame Your Gmail in 5 Easy Steps with David Allen's GTD: 5-Steps to Organize Your Mail, Improve Productivity and Get Things Done Using Gmail, Google Drive, Google Tasks and Google Calendar AWK Programmer's Toolbox: Advanced AWK and Unix Shell Scripting Examples and Techniques Learn KORN Shell and AWK Scripting By Example: A Cookbook of Advanced Scripts For Unix and Linux Environments Classic Shell Scripting Not So Fast, Bash and Dash! (Thomas & Friends) (Step into Reading) Clatter Bash! A Day of the Dead Celebration Krishna's Butter Bash

<u>Dmca</u>